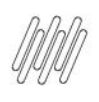

### **16083260 DLOGWMSMSP-15020 DT INCONSISTÊNCIA NA ABERTURA DO MESTRE DE INVENTÁRIO**

#### **1. Dados Gerais**

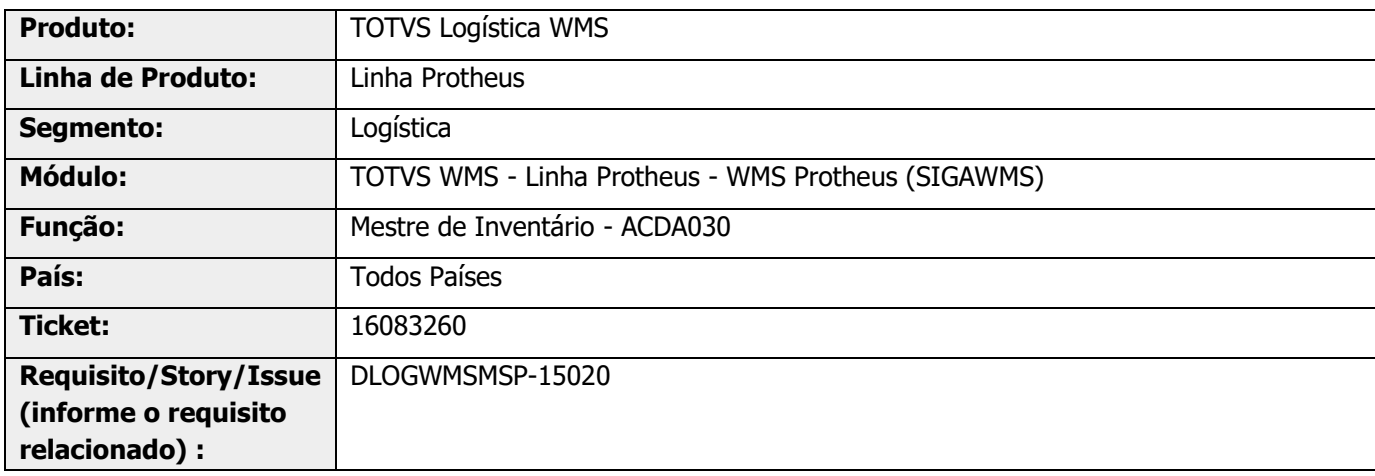

## **2. Situação / Requisito**

Quando é incluído um Mestre de Inventário (ACDA030) é gerada uma mensagem de divergência de kardex (D13).

#### **3. Solução**

Efetuada alteração para que a rotina de acerto identifique a mesma diferença apontada na rotina de Inventário (ACDA030).

#### **Exemplo de Utilização**

![](_page_0_Picture_145.jpeg)

![](_page_1_Picture_0.jpeg)

![](_page_1_Picture_3.jpeg)

### **16083260 DLOGWMSMSP-15020 DT INCONSISTÊNCIA NA ABERTURA DO MESTRE DE INVENTÁRIO**

# **4. Demais Informações**

#### **Tabelas Utilizadas**

- **•** D12 Movimentos Serviços WMS<br>• D13 Movto Estogue por Enderer
- **°** D13 Movto Estoque por Endereço WMS<br>**•** D14 Saldo por Endereco WMS
- **°** D14 Saldo por Endereço WMS
- **°** D15 Saldos Iniciais Endereço WMS<br> **°** SB2 Saldos Eísico e Einanceiro
- **°** SB2 Saldos Físico e Financeiro<br>**°** SB8 Saldos por Lote
- SB8 Saldos por Lote

#### **5. Assuntos Relacionados**

#### **Documento de Referência**

**°** [Mestre de Inventário \(ACDA030 -](https://tdn.totvs.com/pages/viewpage.action?pageId=450148951) SIGAEST)